#### CS 378 - Big Data Programming

Lecture 4 **Summarization Patterns** 

## **Review**

- Assignment 1 Questions?
	- Using maven
	- Using AWS
	- Hadoop Java API

# Simple Debugging

- Counters
	- controller
	- syslog

- Custom counters
	- **context.getCounter(***group***,** *counter***).increment(1L);**
	- $-$  *group* and *counter* are strings

## Summarization

- Counting things is a common map-reduce task
	- $-$  Word count was a simple example
	- $-$  Min, max, mean, median, variance, ...
- By making the "things" being counted keys, MapReduce is doing much of the work for us
	- $-$  Hadoop sorts and groups data by key
- In WordCount, the words counted are the keys

#### Summarization

Figure 2.4, Map Reduce Design Patterns (edited)

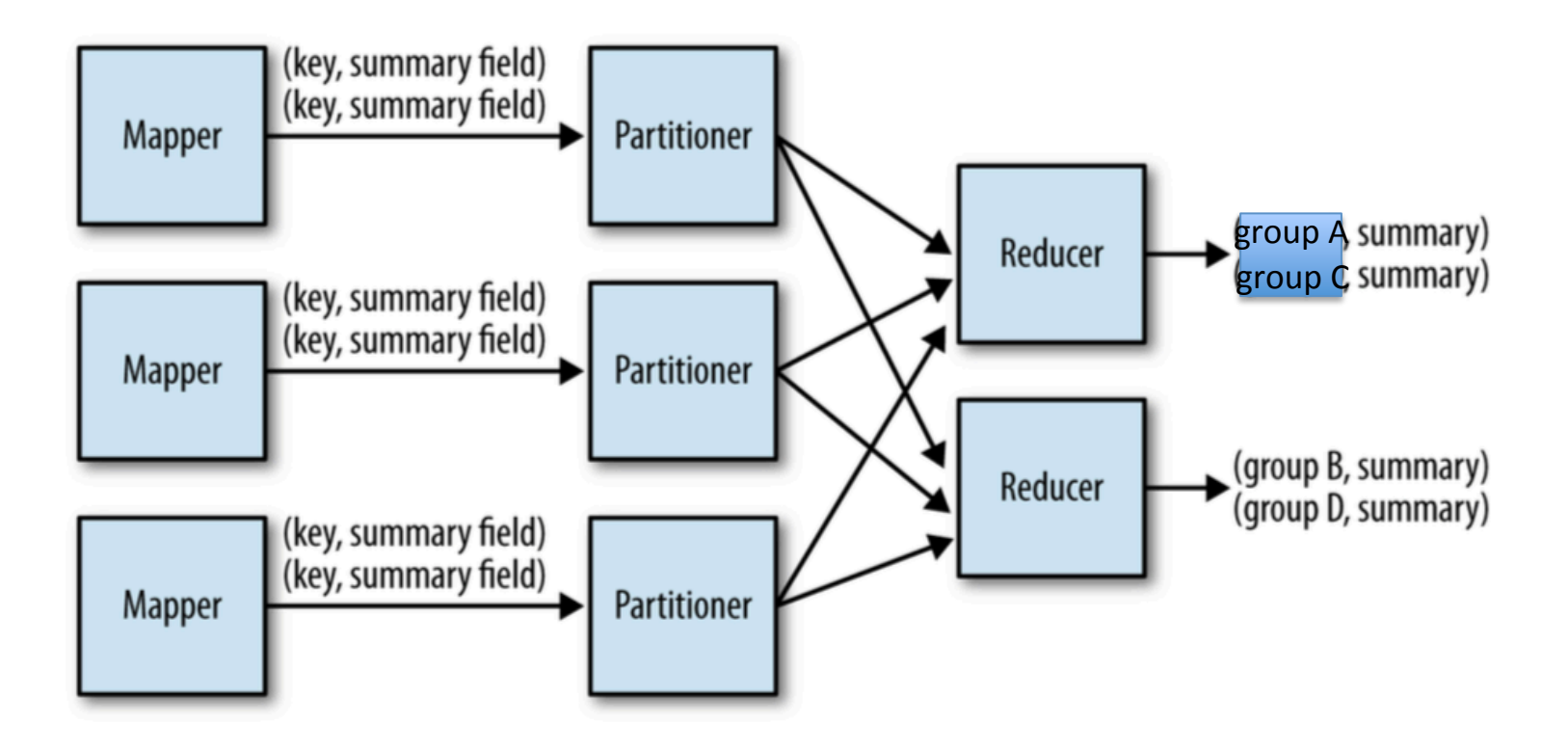

## Summarization

- Simple and useful pattern
- Mappers do local counts, reducers sum up
- Combiners are very useful here
- Usually collecting multiple statistics

# Assignment  $2$  – Word Statistics

- Input:
	- $-$  Each input record/value is a paragraph of a document
- Output (similar to word count, but more numbers):
	- $-$  For each word in the document, output:
	- $-$  Number of paragraphs containing the word
	- Mean
		- In paragraphs where the word appears, what is the average number of times it appears
	- Variance
		- In paragraphs where the word appears, what is the variance

## Word Statistics

- What do we need to calculate mean, variance?
- Mean is straightforward
	- $-$  Total number of occurrences of the word
	- $-$  Number of paragraphs containing the word
- Variance is less obvious
	- $-$  We can get there with a little algebra
	- $-$  "Mean of square minus square of mean"

# Designing a Map-Reduce App

- We need to answer these questions:
	- What are the map input key and value types?
	- What does the mapper do?
	- $-$  What are the map output key and value types?
	- Can we use a combiner?
	- $-$  What does the reducer do?
	- $-$  What are the reduce output key and value types?
- And: What are the file formats?
	- $-$  For now we are using text files, we'll expand our options later

- If we are to output multiple values for each key
	- $-$  How do we do that?
	- $-$  WordCount output a single number as the value
- Remember, our object containing the values needs to implement the **Writable** interface
- We could use **Text** 
	- $-$  Value is a string of comma separated values
	- $-$  Have to convert our counts to strings, build the full string
	- $-$  Have to parse the string on input (not hard)

- Suppose we wanted to implement a custom class
- Call it: **LongArrayWritable**
	- $-$  How would we implement this class?
	- $-$  Needs to implement the **Writable** interface
	- **write()** method:
		- Output the length of the array
		- Output that many long values
	- **readFields()** method:
		- Read the length of the array
		- Read that many long values

- Our Long Array Writable class could use some other methods and instance data
	- $-$  An instance variable to hold the values.
		- What would its type be?
	- $-$  A method to set the values (an array)
	- $-$  A method to get the values (an array)
	- A method to sum (combine) the instances?
		- What would the signature be?

- Hadoop provides a class to facilitate this:
- **ArrayWritable**
- In addition to write () and readFields ():
	- **Writable[] get()**
	- **Class getValueClass()**
	- **void setWritable(Writable[] values)**
	- **Object toArray()**
	- **String[] toStrings()**

- If our **ArrayWritable** object is input to a reducer, we need to tell Hadoop how to set the value to the proper type
- To do this, we'll extend this class to **LongArrayWritable**

```
public class LongArrayWritable extends ArrayWritable
    public LongArrayWritable() { 
       super(LongWritable.class); 
} 
}
```
• We can add methods to **LongArrayWritable** class to make it easier to use.

```
public long[] getValueArray() { 
    Writable[] wValues = get(); 
    long[] values = new long[wValues.length]; 
   for (int i = 0; i < values.length; i++) {
       values[i] = ((LongWritable)wValues[i]).get(); 
} 
    return values; 
}
```
## Word Statistics

• Mapper will output what values?

• Reducer will calculate non-integer values – Mean, variance 

• So we'll need to handle float/double values – Do we need to create **DoubleArrayWritable** for reduce output?

## Word Statistics

- Combiner will be useful for computing word statistics
- Can we reuse the reducer class for the combiner? – What are the combiner inputs and outputs?

#### MapReduce in Hadoop  $\blacksquare$  ivid pheque this mould big than the suggests of  $\blacksquare$

Figure 2.4, Hadoop - The Definitive Guide

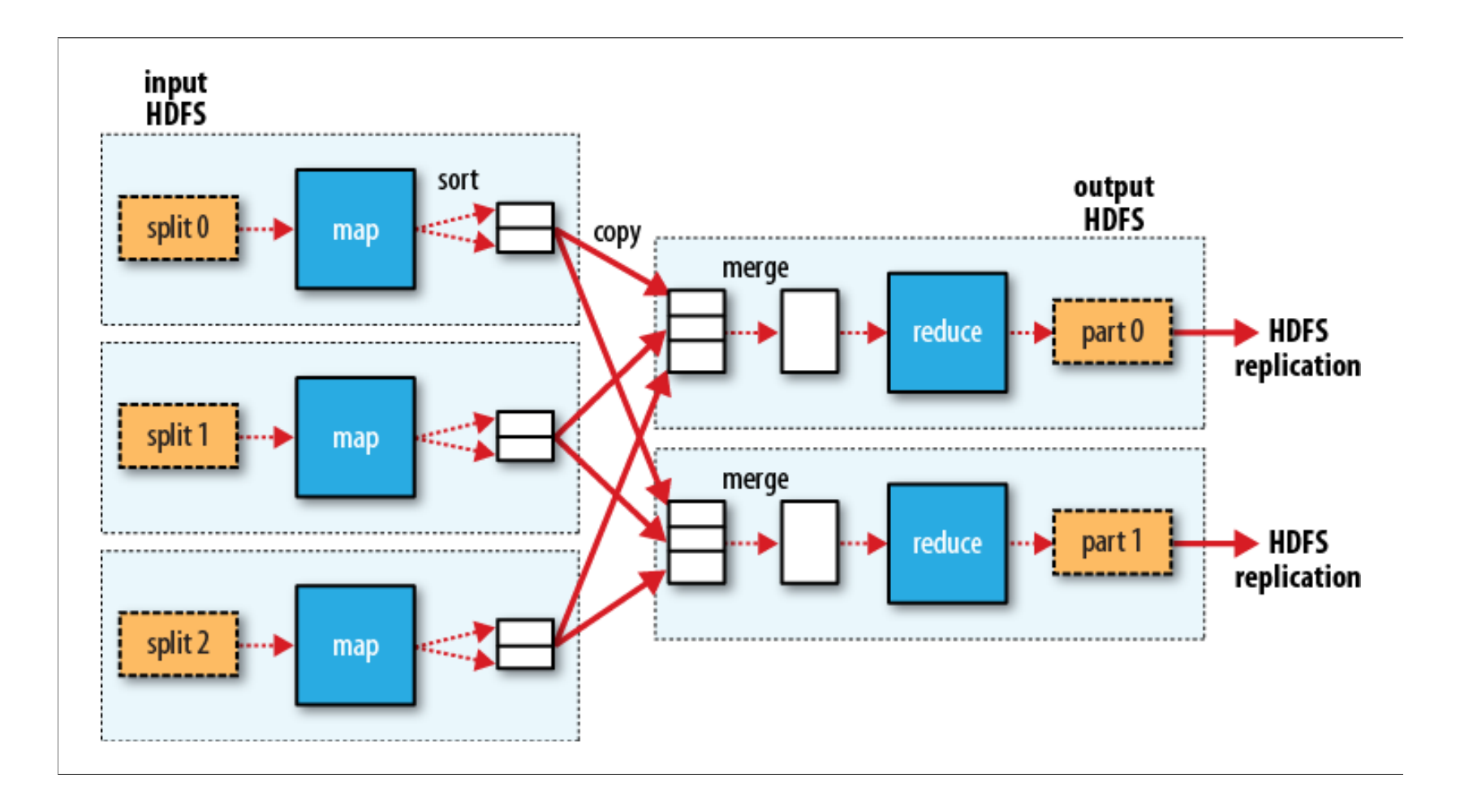